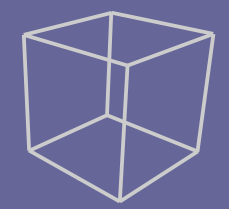

## 2010 Sintesis de Imagen Digital 3D Aplicaciones y Portfolio de Proyectos

**Grupos de Investigación**  Escuela Superior de Informática Universidad de Castilla-La Mancha

Oreto / Arco

Introducción General Tabla de Contenidos

# **A**-

## Grupo Oreto **Brupo Arco**

El grupo de investigación Oreto desarrolla su investigación principal en el campo del diseño y desarrollo de sistemas inteligentes para la resolución de problemas complejos mediante el uso de técnicas de Inteligencia Artificial (IA). El grupo está formado por profesores e investigadores de la Escuela Superior de Informática, Escuela Universitaria Politécnica de Almadén y de la Escuela Universitaria de Ingeniería Técnica Industrial de Toledo de la UCLM.

Desde la creación del grupo, se ha trabajado en diversas áreas de la IA, como los sistemas expertos, sistemas de aprendizaje y adquisición de conocimiento y aplicaciones de la IA a problemas de la síntesis de imagen 3D, la captura del movimiento, los sistemas de vigilancia inteligente, el comercio electrónico, la medicina, etc. Estos trabajos se han realizado al abrigo de proyectos de investigación con financiación pública, en muchos de ellos con colaboraciones con grupos de investigación de otras universidades, tanto nacionales como internacionales, y de empresas nacionales y de la región.

La actividad investigadora del grupo ARCO de la Universidad de Castilla-LaMancha se centra fundamentalmente en dos líneas de trabajo:

**• Servicios Avanzados de Comunica**ciones: Dentro de esta línea se aborda la utilización de sistemas distribuidos e infraestructuras de comunicaciones para la creación de arquitecturas orientadas a servicios que permitan asistir a los usuarios en sus entornos cotidianos (hogar digital, seguridad en espacios públicos, servicios móviles...). El trabajo  $se$ centra en la definición de arquitecturas software (mediante el uso de middlewares) que permitan la integración de redes y sistemas heterogéneos y la creación y modelado de nuevos servicios basados en las comunicaciones, orientados principa-Imente al área de la inteligencia ambiental y la computación ubicua.

**• Diseño de Sistemas Heterogéneos (Hardware-Software) complejos:** En este campo se estudian metodologías y herramientas para el diseño de sistemas complejos con partes tanto hardware como software (sistemas empotrados). Comprende aspectos de especificación, verificación, planificación y asignación, síntesis HW, generación de código SW, simulación, prototipado..., haciendo especial énfasis en el diseño sobre arquitecturas reconfigurables.

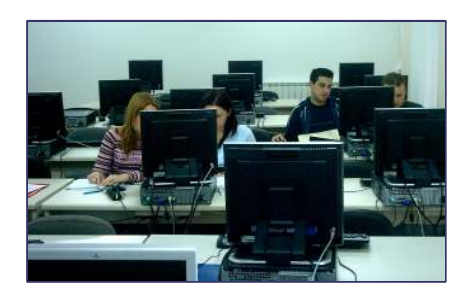

### **Tabla de Contenidos**

En este documento se describen las capacidades de los grupos de investigación Arco y Oreto en el área de la síntesis de imagen digital tridimensional, mostrando las características principales de algunos de los últimos proyectos desarrollados. El documento se estructura en diferentes módulos temáticos:

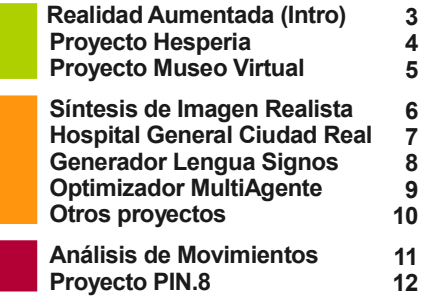

### **Contacto**

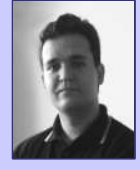

Carlos González Morcillo Responsable 3D Arco/Oreto carlos.gonzalez@uclm.es Tel: 902 204 100 (Ext. 6367)

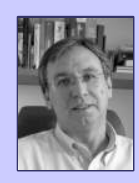

Juan Carlos López López Director Grupo ARCO juancarlos.lopez@uclm.es Tel: 902 204 100 (Ext. 3739)

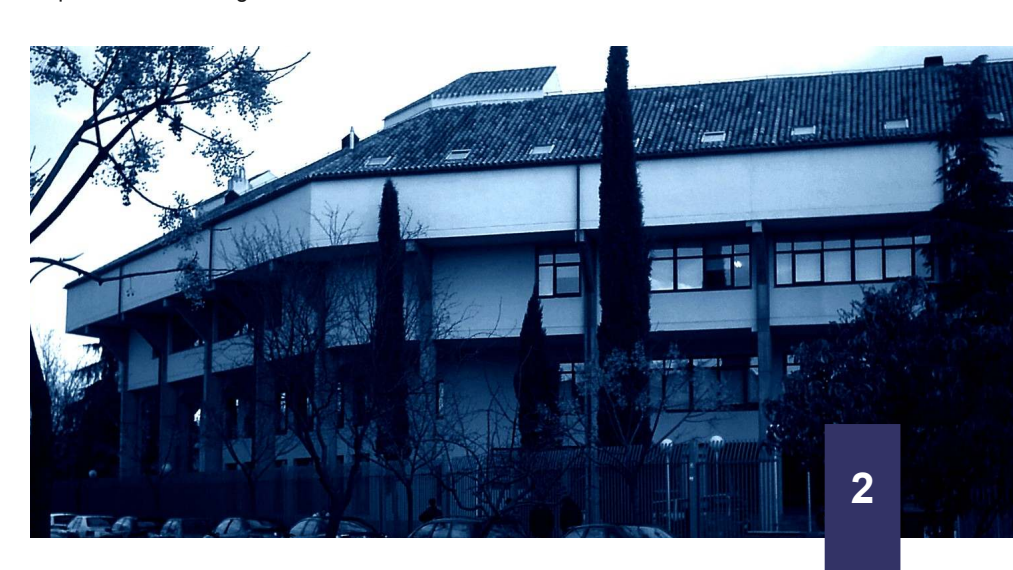

## Introducción

Qué es Realidad Aumentada Objetivos y Medios de Uso Casos de Estudio

# **R**ealidad **A**umentada

a Realidad Aumentada (RA) surge como variación de la Realidad Virtual. Mientras que en entornos de Realidad Virtual se sumerge al usuario en un entorno totalmente sintético, la Realidad Aumentada le permite ver objetos virtuales generados por ordenador superpuestos a la imagen<br>del mundo real. Esto se logra del mundo real. Esto se mediante un dispositivo de visualización, el cual puede ser de múltiples tipos, desde gafas de visión que lleva el usuario, pantallas, sistemas de proyección, etc. L

**AX@D ORETO** WELM

Uno de los desafíos clave en la creación de un sistema de Realidad<br>Aumentada es mantener la Aumentada es mantener la correspondencia entre la imagen real<br>y los objetos generados por  $v$  los objetos ordenador. Esto recibe el nombre de *registro*. Este registro puede realizarse de múltiples formas, aunque las más extendidas son mediante marcas conocidas o mediante la extracción de características naturales de la escena.

El esquema de la Figura inferior resume los elementos que forman un sistema de realidad aumentada. Un ordenador conectado a una o varias cámaras calcula la posición y orientación de una o varias marcas visuales.

(pantalla táctil, voz, etc...)

Empleando esta información es posible representar objetos 3D superpuestos en la imagen real. De esta forma, el usuario puede interactuar con el sistema de nuevas formas: modificando la posición de las marcas, la posición de la cámara, o empleando mecanismos clásicos de interacción con el ordenador (pantallas táctiles, comandos de voz, etc).

#### *«Los sistemas de realidad aumentada abren nuevas posibilidades de interacción hombre-máquina»*

En los últimos años se vienen aplicando las técnicas de Realidad Aumentada en multitud de campos. Prestigiosos museos nacionales e internacionales (como el Louvre-DNP, el Allard Pierson de Amsterdam o el Galicia Dixital de Santiago de Compostela), editoriales de libros impresos (New Reality de Brasil, LanGear Tech y Uniefe Print), videojuegos o servicios de posicionamiento global con información aumentada de lugares de interés turístico entre otras hacen uso de esta familia de técnicas visuales.

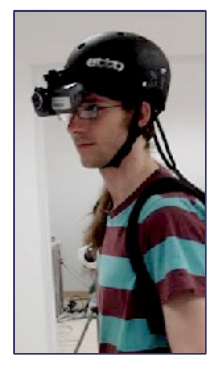

Sistema de Realidad Ampliada portátil con registro híbrido mediante un sistema multicámara y un sistema inercial. Proyecto CENIT Hesperia (2009).

Publicación docente sobre Geología e Historia Natural de Mixed Reality Learning Media - LarnGear Tecnology Co. (2007)

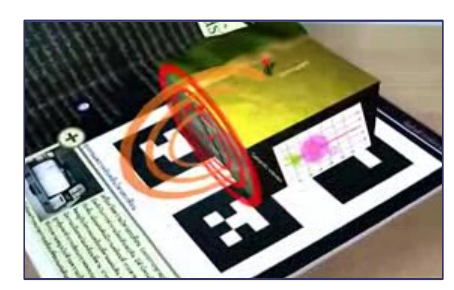

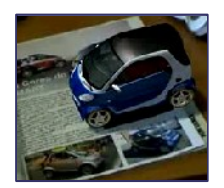

Objeto 3D aumentado publicado en la revista AutoMotor de tirada nacional en Brasil. Contenido virtual desarrollado por New Reality (2008).

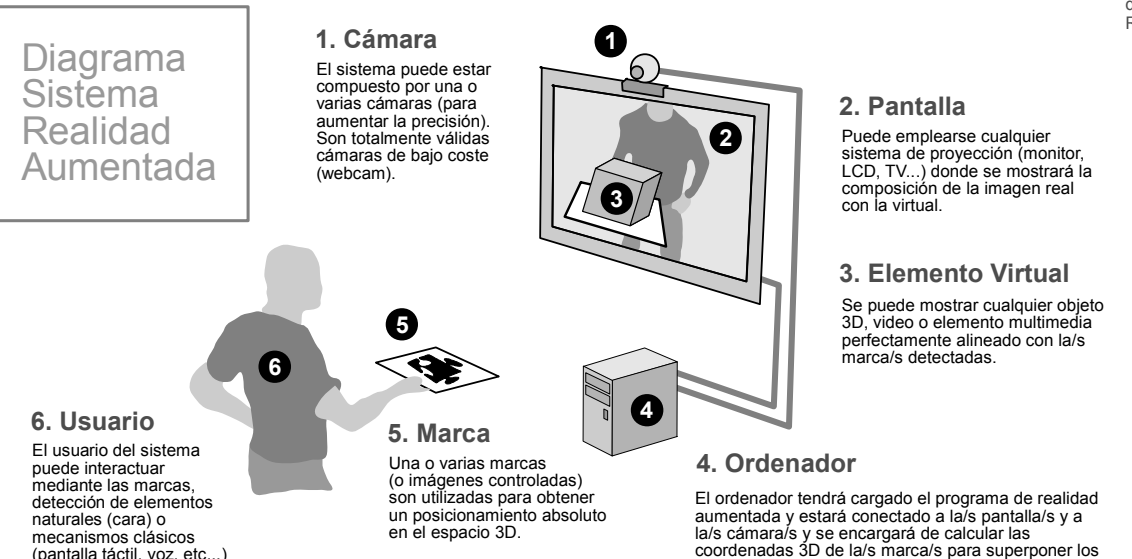

**3**

elementos virtuales.

## Proyecto Hesperia

#### El proyecto Hesperia tiene por objeto el desarrollo de tecnologías que permitan la creación de sistemas punteros de seguridad, vídeo vigilancia y control de operaciones de infraestructuras y espacios públicos. El proyecto surge para dar respuesta a una demanda sostenida a medio y largo plazo, en particular, en países de E

**R**ealidad **A**umentada

Uno de los paquetes de trabajo del proyecto Hesperia está destinado a la creación de interfaces de usuario avanzados que ayuden al personal de seguridad a realizar su labor. En este ámbito, los grupos de investigación Oreto y Arco de la UCLM han desarrollado un sistema híbrido de Realidad Aumentada que añade información contextual al usuario mediante el uso de gafas de visión estereoscópicas activas. El control del sistema puede realizarse mediante comandos de voz.

la Unión Europea y en Estados

Unidos.

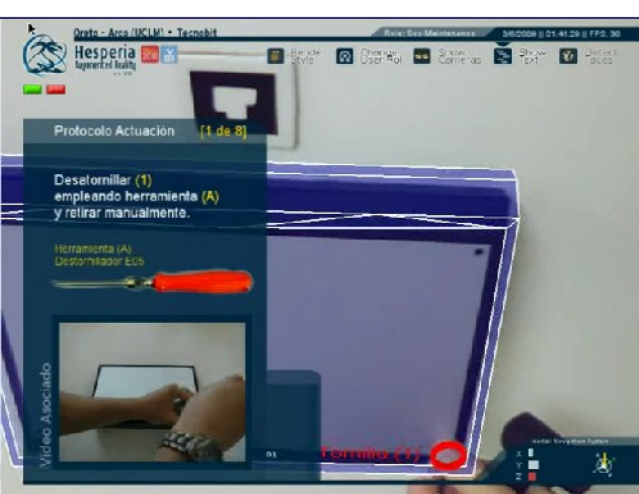

El prototipo actual funciona mediante marcas visibles que pueden ser reemplazables empleando tecnologías basadas en luz ultravioleta o mediante la detección y seguimiento de características naturales en entornos de explotación controlados. Los bajos requisitos de cómputo del sistema permite portarlo a plataformas embebidas.

**Cámara Auxiliar de Posicionamiento** Minimiza el error de posicionamiento global. Puede usarse varias.

**Sistema Inercial** Brújula CMPS03 + IDG300 Gyro + ADXL330 Arduino USB (En el interior del Casco)

**CPU + GPU** La mochila guarda el sistema de procesa-miento (en el prototipo se utiliza un portátil convencional)

**Cámara de Visión y Posicionamiento** Cámara principal empleada para captar el vídeo del mundo real. Cámara a color de alto número de frames por segundo.

**Gafas de Visión Estereoscópica** Gafas de Realidad Virtual. Muestran el video capturado del mundo real con información 3D (ó 2D) superpuesta..

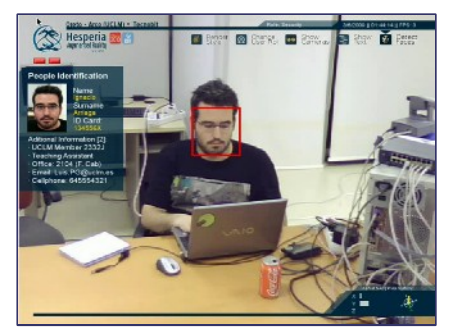

Petición de "detección de caras" a un módulo de identificación externo. Sobre la visión del mundo real se superpone la ficha del individuo detectado.

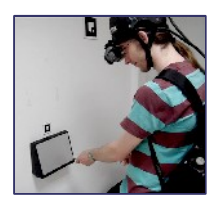

Arriba: imagen del usuario del sistema de realidad aumentada realizando una labor de mantenimiento. Izquierda: percepción final del usuario con instrucciones multimedia superpuestas de los passos a realizar.

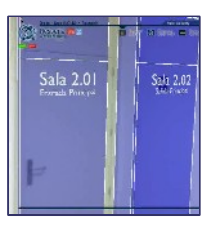

Utilización del sistema de posicionamiento global para mostrar información adicional sobre la sala.

Grupos de Investigación Oreto Arco · Universidad de Castilla-La Mancha · Paseo de la Universidad, 4 · 13071 Ciudad Real Teléfono: 926 29 53 00 · Fax: 926 29 53 54 · Web: http://oreto.inf-cr.uclm.es/ · http://arco.esi.uclm.es/

#### Síntesis de Imagen Digital Tridimensional Aplicaciones y Portfolio de Proyectos Grupo Oreto · Grupo Arco · Universidad de Castilla-La Mancha

#### **AX@D ORETO** WELM

## **R**ealidad **A**umentada Proyecto Museo Virtual

l desarrollo del museo virtual se desarrolló empleando tecnologías 3D<br>multiplataforma libres (OpenGL.  $multiplata$ forma GLSL, SDL, OpenAL y ARToolKit entre otras). Todos los contenidos y la programación fue desarrollada empleando exclusivamente Software Libre. Mediante Realidad Aumentada, el visitante del museo virutal puede interactuar con más de 70 máquinas<br>virtuales, disponibles para su virtuales, disponibles para su descarga en la web oficial del museo virtual de la informática en la siguiente URL: http://www.esi.uclm.es/museo/ E

El punto de información del museo virtual está diseñado pensando en la robustez; el sistema arranca y se apaga automáticamente a una hora programada. La actualización de contenidos se realiza mediante una conexión wifi ad-hoc, y puede completarse sin necesidad de reiniciar el equipo. En caso de fallo de la aplicación un watchdog se encarga de reiniciarla. Desde su implantación en 2007, el museo ha funcionao perfectamente sin mantenimiento adicional.

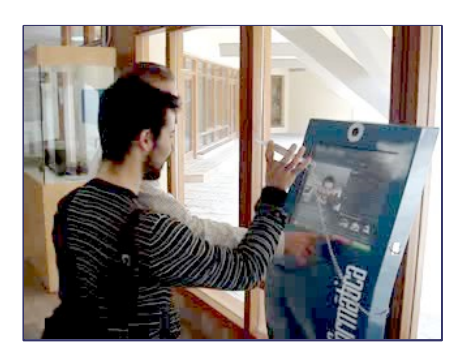

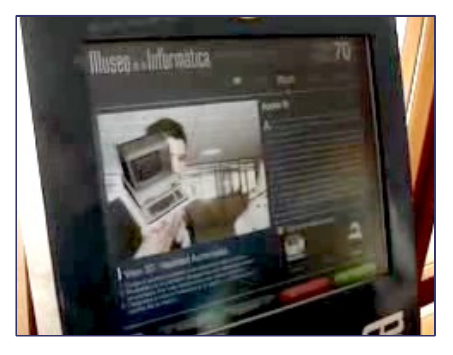

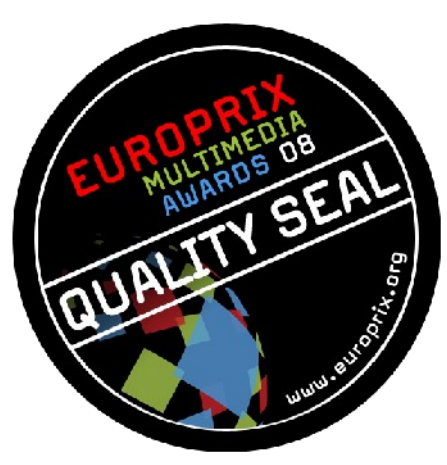

Este proyecto ha recibido el Quality Seal de Europrix Multimedia Awards 2008. Este certamen el punto de referencia europeo de proyectos innovadores universitarios basados en el uso de contenidos, dispositivos y plataformas multimedia. En el 2008 se presentaron 338 proyectos de 28 países y solamente un 15% obtuvo el denominado Quality Seal que reconoce "la más alta innovación y creati-vidad y supone una recomendación expresa del proyecto para consumidores y usuarios". Más información: http://www.europrix.org

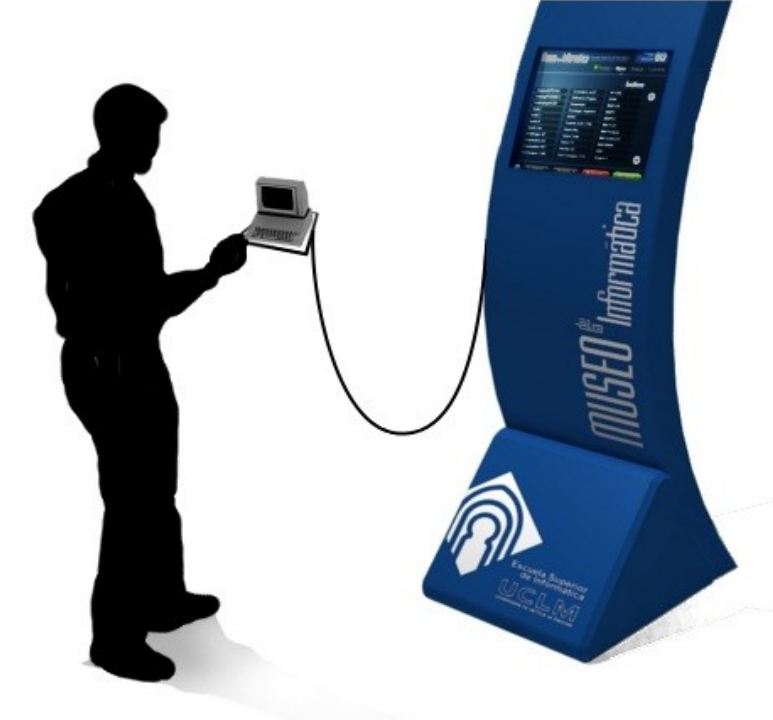

# VIRTUAL <sup>d</sup>a **INFORMATICA MUSEO**

El Museo de la Informática de la Escuela Superior de Informática de la Universidad de Castilla-La Mancha, instalado en el hall de su edificio principal (Edificio Fermín Caballero), permite seguir, a través de la evolución de numerosos equipos, la historia de esta joven ciencia, cada vez más presente en nuestra vida cotidiana. Para completar la muestra nació el Museo Virtual con la idea de ofrecer una gran cantidad de información complementaria, siempre en formato multimedia, que ayude a comprender la importancia de la evolución sufrida en las décadas.

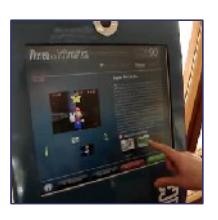

La incorporación de vídeos, audio e imágenes mediante técnicas de interacción clásicas (pantalla táctil) captan la atención del visitante.

Grupos de Investigación Oreto Arco · Universidad de Castilla-La Mancha · Paseo de la Universidad, 4 · 13071 Ciudad Real Teléfono: 926 29 53 00 · Fax: 926 29 53 54 · Web: http://oreto.inf-cr.uclm.es/ · http://arco.esi.uclm.es/

## Introducción **S**íntesis **I**magen **R**ealista

n los últimos 15 años, los gráficos por computador han pasado de formar parte de la comunidad científica a invadir el mercado cinematográfico, los videojuegos, la visualización médica y los sistemas de diseño asistido por computador. Una de las líneas de trabajo que más repercusión han tenido en todas estas áreas es la de representar imágenes de objetos tridimensionales, cuya descripción matemática está almacenada en la memoria de un computador, con el mayor realismo posible de forma que un observador humano no pueda diferenciar si se trata de una fotografía o de una imagen generada mediante un motor de render. Este campo de trabajo se ha denominado síntesis de imagen realista.

E

Para la construcción de imágenes fotorrealistas es imprescindible que el ordenador, además de la perspectiva logre simular correctamente el comportamiento de la luz y las características del sistema visual humano. Desde los inicios del estudio de la óptica los físicos han desarrollado modelos matemáticos para estudiar la interacción de la luz en las superficies. Con la aparición del microprocesador, los ordenadores tuvieron suficiente potencia como para poder simular estas complejas interacciones. De esta forma, existen diferentes métodos de síntesis que permiten obtener diferentes niveles de realismo a costa de mayores necesidades de procesamiento. Así, empleando un ordenador y partiendo de las propiedades geométricas y de materiales especificadas numéricamente es posible simular la reflexión y propagación de la luz en una escena. A mayor precisión en esta simulación, mayor nivel de realismo conseguiremos en la imagen resultado.

En esta sección veremos algunos de los proyectos más relevantes de síntesis de imagen realista desarrollados por los grupos de investigación Oreto-Arco.

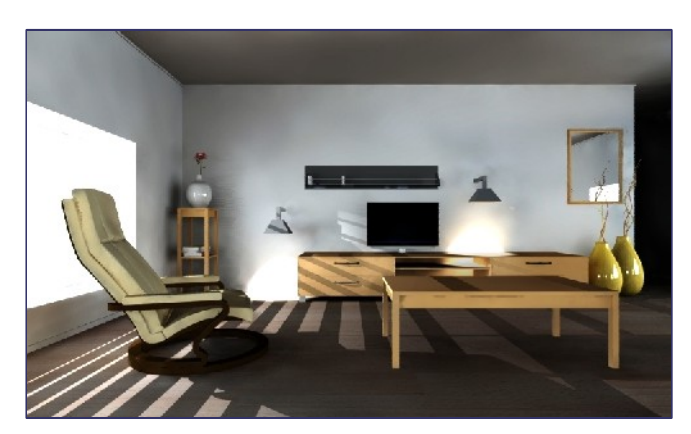

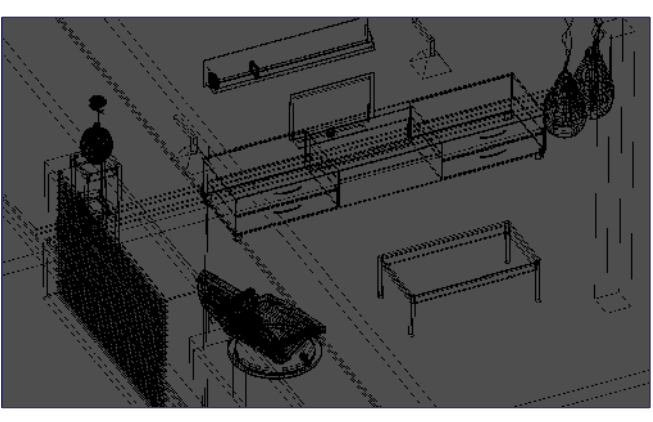

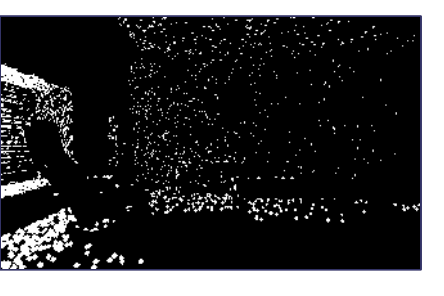

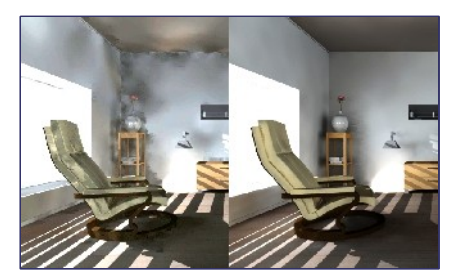

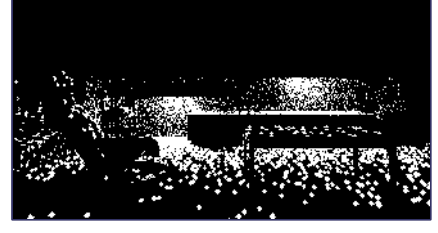

Las dos imágenes superiores muestran la contribución de fotones en el primer nivel de rebote de la fuente de luz exterior (tipo sol) a la izquierda y de las fuentes de luz interiores a la derecha.

La imagen de la izquierda muestra una comparación de la misma escena generada con diferentes configuraciones de fotones. El proceso de síntesis de imagen realista necesita el establecimiento de parámetros de render por usuarios experimentados para obtener Resultados adecuados.

A la izquierda puede verse el resultado del *render* de una imagen de interior realista. El tiempo de generación fue de 47 minutos (1024x600 píxeles) en un ordenador actual empleando Mapas de Fotones.

Descripción geométrica de la escena a sintetizar. En esta escena intervienen tres fuentes de luz; una exterior infinita (sol) y dos interiores de tipo foco. El número de rebotes de luz máximo se estableció a 6 niveles. .

Hospital

General CR

# **S**íntesis **I**magen **R**ealista

n este proyecto se generó un video descriptivo de las instalaciones e infraestructuras del nuevo Hospital General de Ciudad Real, con el fin de servir como guía global a sus pacientes. La complejidad organizativa de este edificio exigía la visualización de los exteriores desde una perspectiva elevada para su mejor comprensión. El modelado del exterior y algunos interiores del edificio se completó en los 3 primeros meses del proyecto. La costosa fase de render de cada fotograma del vídeo, se llevó a cabo empleando los ordenadores de la Escuela Superior de Informática de la Universidad de Castilla-La Mancha, mediante el soporte técnico del Servicio de Supercomputación de dicha institución. El cluster se organizó empleando una versión adaptada de Oscar. Las aulas donde se utiliza el cluster basado en estaban dedicadas a la actividad educacional. El subproyecto Thin-Oscar nos permitió utilizar máquinas sin disco duro local para instalar un sistema operativo adaptado a las necesidades de render. E

ALG ORETO UCLM

Se utilizó la partición Swap de los nodos de render para gestionar los archivos temporales utilizados en el proceso de renderizado en cada proyecto. Cada nodo del sistema fue configurado para obtener los parámetros de configuración de la red; para ello se utiliza la extensión PXE de la BIOS para cargar la imagen del sistema operativo y el software de render adecuado para el proyecto.

### **Premio al mejor Artículo**

El resultado de la investigación y desarrollo llevadas a cabo en el ámbito del render distribuido y la adaptación de Thin-Oscar a las necesidades de este área fue plasmado en el artículo *3D Distributed Rendering and Optimization using Free Software* pre-sentado al congreso FLOSS International Conference 2007, obte-niendo el **Premio al Mejor Artículo** del congreso.

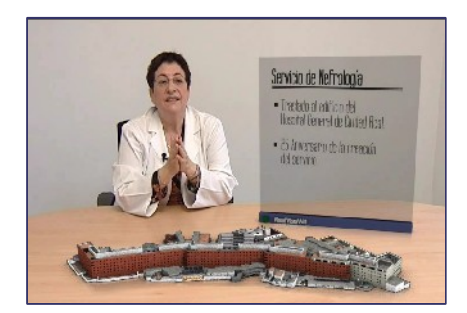

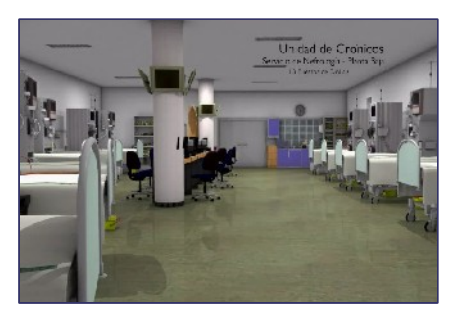

Las imágenes de arriba se corresponden con dos frames del vídeo de la visita virtual al servicio de nefrología del hospital general de Ciudad Real. Para su generación se utilizaron 97 procesadores Pentium IV durante 3 semanas gestionados por el cluster del Servicio de Supercomputación de la UCLM.

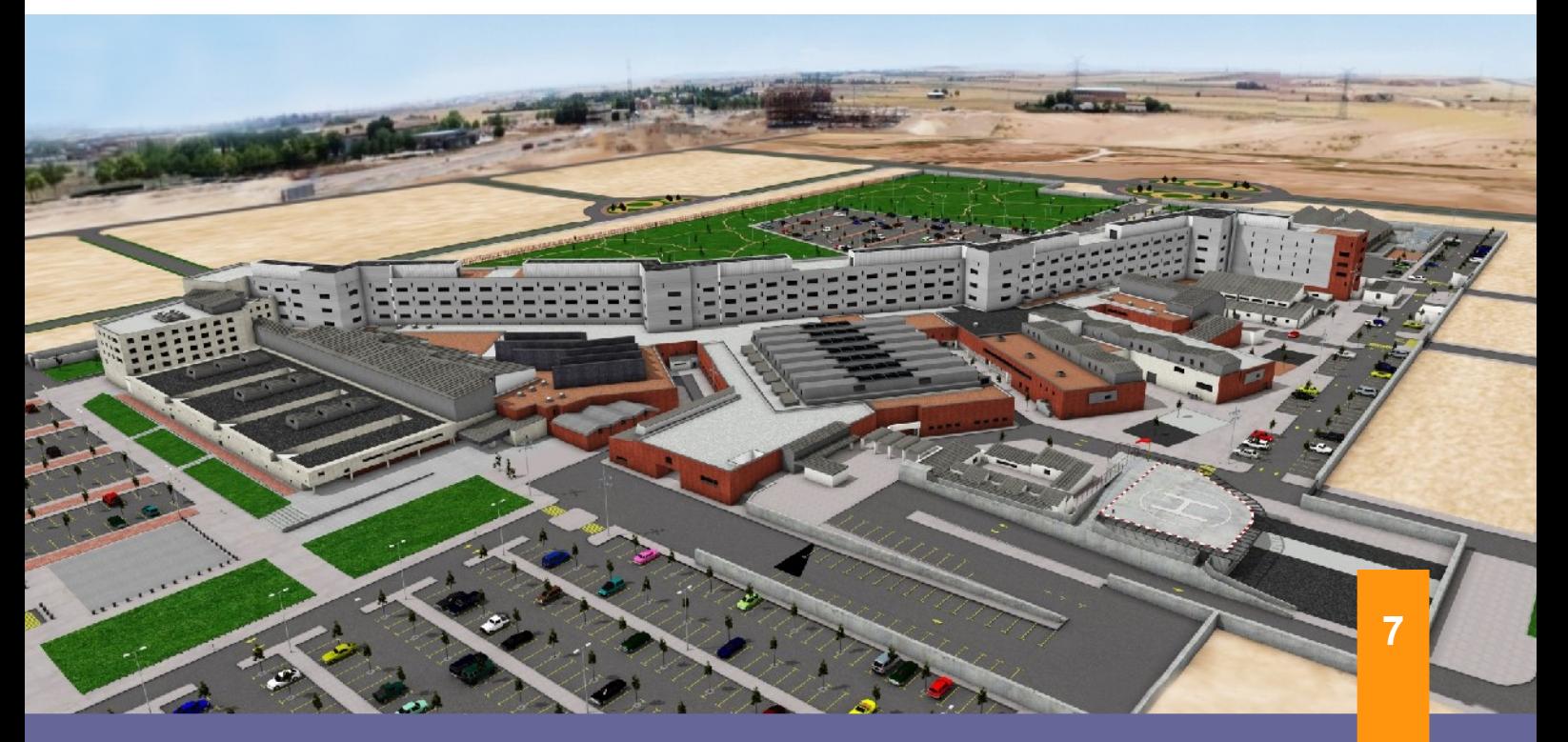

Grupos de Investigación Oreto Arco · Universidad de Castilla-La Mancha · Paseo de la Universidad, 4 · 13071 Ciudad Real Teléfono: 926 29 53 00 · Fax: 926 29 53 54 · Web: http://oreto.inf-cr.uclm.es/ · http://arco.esi.uclm.es/

# **S**íntesis **I**magen **R**ealista Lengua Signos GANAS

l proyecto GANAS (*Generador Automático de la Lengua de Signos Española*) pretende ayudar a entender la información del entorno a personas con discapacidades auditivas y en situaciones donde la comunicación es principalmente oral. La lengua de signos es el mecanismo natural de comunicación de esta comunidad que resulta difícil de aprender y tiene características de definición locales fuertemente marcadas. Además, las personas sordas de nacimiento suelen tener dificultades para aprender el lenguaje escrito. Como apoyo para solventar estos problemas se plantea como objetivo principal de GANAS la síntesis automática de frases en Lengua de Signos Española (LSE) mediante el uso de un personaje virtual. Este objetivo principal se divide en un conjunto de subobjetivos que se detallan a continuación: E

- Elaboración de un diccionario de gestos reutilizable.
- Independencia del personaje virtual; el avatar deberá poder adaptarse al público destinatario (diferencia de roles entre niños, adultos... y diferentes medios de publicación como resentación para Televisión, Web...)
- Centrado en el logro de movimien tos suaves y realismo. Definición basada en captura del movimiento o empleando el lenguaje SEA de SignoEscritura.

GANAS está estructurado en tres módulos totalmente independientes que dotan a la arquitectura de características destacables frente a los productos existentes en el mercado: el editor de diccionario, un módulo de procesamiento del lenguaje natural y un módulo de representación de movimientos. Estos módulos a su vez están implementados en diferentes capas para conseguir un alto grado de mantenibilidad e independencia.

El módulo de representación utiliza como entrada los resultados de los dos módulos anteriores. Las poses clave del diccionario se sitúan en una línea del tiempo y se emplean mecanismos de Animación No Lineal para su correcta composición.

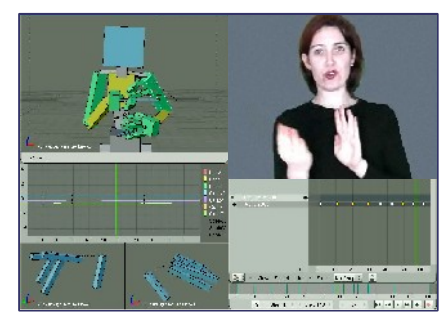

La captura superior se corresponde con el editor de gestos de Ganas. El video del actor real se muestra a la derecha y mediante el uso de restricciones y cinemática inversa se captura el movimiento en el esqueleto virtual (parte superior izquierda de la imagen). Las acciones se definen asociando posiciones y rotaciones relativas a los huesos del esqueleto y posteriormente se compondrán obteniendo el gesto final. Varias acciones pueden ser mezcladas simultáneamente.

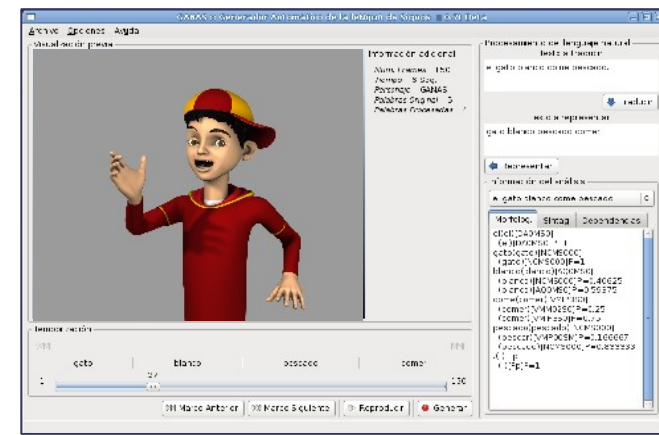

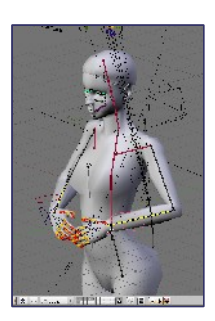

La imagen de la izquierda muestra el interfaz de usuario en la versión de escritorio de GANAS con la salida del análisis de una frase simple.

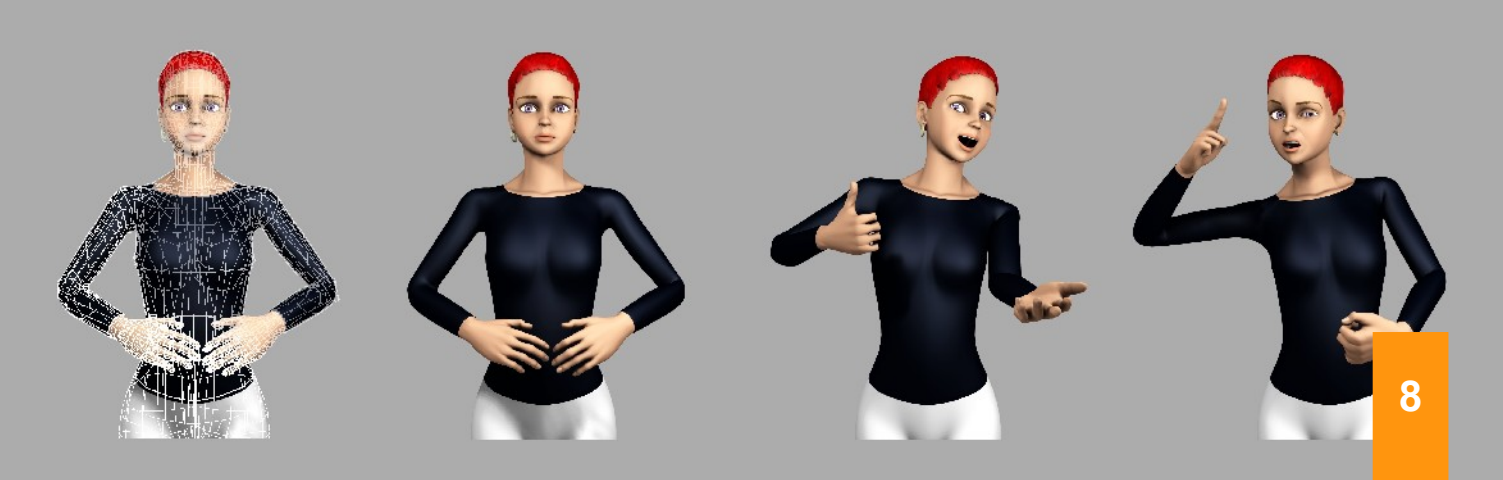

# **S**íntesis **I**magen **R**ealista

## MAgArRO Optimizador

l principal cuello de botella en síntesis de imagen realista es el tiempo de cómputo necesario para calcular las interacciones de la luz con las superficies. MAgArRO (MultiAGent Approach to Rendering Optimization) utiliza los principios, técnicas y conceptos del área a la que pertenecen los sistemas multi-agente empleando los principios de diseño de los estándares de FIPA empleando el middleware ICE para su implementación. La arquitectura distribuida de MagArRo emplea el conocimiento proveniente de expertos en síntesis de imagen realista para optimizar los parámetros de renderizado. Cada agente de la arquitectura realiza optimizaciones locales en las regiones de la imagen que le son asignadas por un agente Gestor.

E

MAgArRO utiliza la idea de estimar la complejidad de las diferentes tareas para conseguir el particionamiento de carga balanceada. El agente Analista analiza la complejidad previamente (e independientemente) al resto de pasos pertenecientes al proceso de renderizado.

El principal objetivo en este proceso de fragmentación es obtener tareas con complejidad similar para evitar la demora en el tiempo final causada por tareas demasiado complejas. Este análisis se realiza rápidamente y de forma independiente del proceso final de render. Una vez que el mapa de importancia es generado, se construye una partición para obtener un conjunto final de tareas. Estas particiones constan de diferentes niveles organizados jerárquicamente, donde en cada nivel se utilizan los resultados del proceso de fragmentación obtenidos del nivel anterior.

### **Premio a la Innovación** interfeciables.

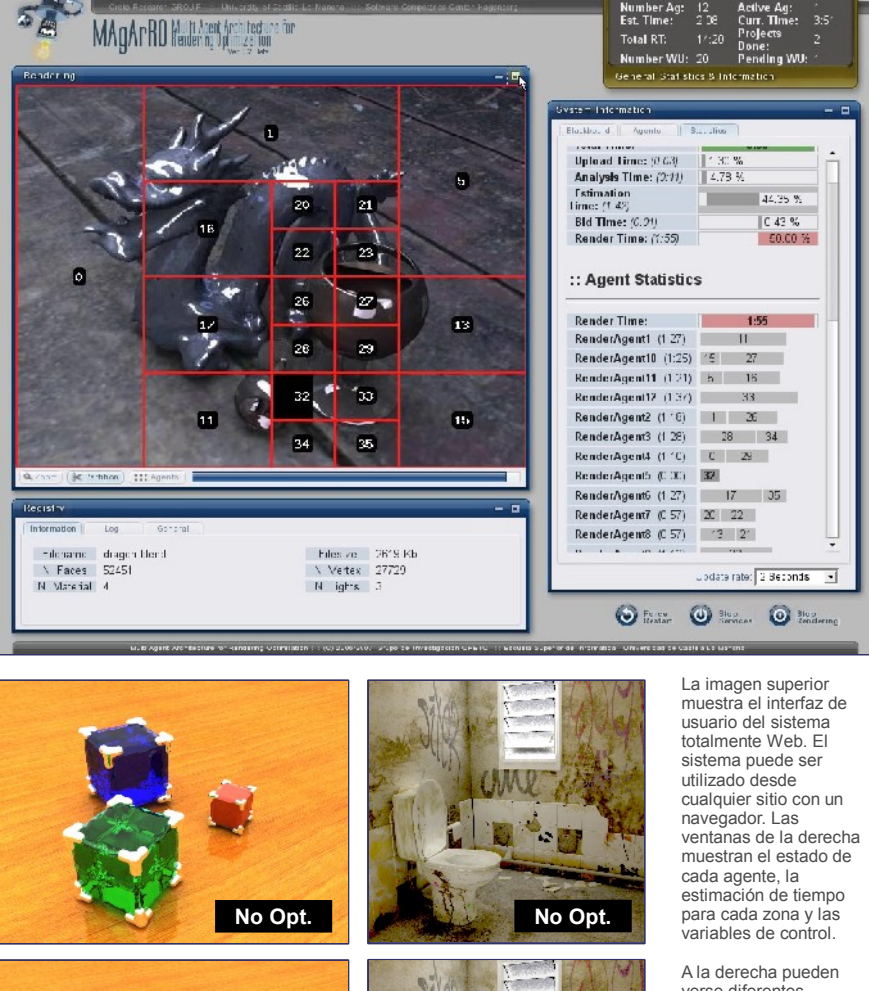

**N N**

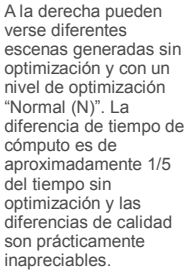

El resultado de la investigación y desarrollo llevadas a cabo en MagArRO fueron presentadas a una de las tres conferencias internacionales más importante en el área de Agentes y sistemas Multi-Agente según [www.cs-conference-ranking.org:](http://www.cs-conference-ranking.org/) **Cooperative Information Agents del 2007**. En este congreso recibió el **CIA 2007 System Innovation Award**; único premio de la conferencia tras la evaluación y defensa pública en septiembre de 2007. Más información sobre el proceso de evaluación en: http://www-ags.dfki.uni-sb.de/~klusch/cia2007/html/awards.html

**9**

# **S**íntesis **I**magen **R**ealista

### **Síntesis para Televisión**

lgunas de las contribuciones más relevantes en el ámbito de producción para Televisión han sido mediante la colaboración con Cartodat Media S.L. para la creación del video diario de la previsión metereológica de cada provincia de Castilla-León. Uno de los requisitos importantes para el cliente era tener videos de alta calidad con un tiempo de generación ajustado (mejor de 2 segundos por fotograma). A

La utilización de nodos de render permitió controlar perfectamente la calidad de resultado final sin aumentar el tiempo de render. La carga de datos se realiza de forma automática externa al sistema de render, por lo que no es necesario realizar ningún cambio en la escena para obtener automáticamente los videos con el pronóstico diario.

El uso de texturas animadas multicapa permitió minimizar aún más los tiempos de generación obteniendo imágenes de alta calidad.

### **Teaser de Cool Pizza**

E

n colaboración con **Nic Frame by Frame**, la empresa productora de multitud de anuncios televisivos y series de animación 3D (como *Goomer*), se crearon varias tomas de nieve empleando sistemas de partículas.

Los videos, generados en alta resolución empleando diferentes configuraciones de simulación física, fueron compuestos en postproducción para la creación del teaser del largometraje "**Cool Pizza**", presentado en el festival internacional **Cartoon Movie Festival** de Postdam (Alemania). El grupo partició en la presentación del proyecto en calidad de asesoría técnica.

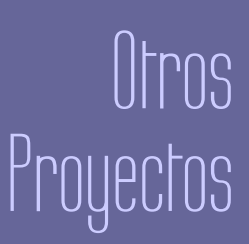

Una de las imágenes utilizadas en las pruebas del sistema. La .<br>utilzación de nodos de render permitió tener un control absoluto sobre la calidad de la imagen final sin sacrificar el tiempo de generación. La resolución final de publicación fue en formato PAL.

Dos fotogramas del teaser de Cool Pizza, el proyecto de largometraje de Nic Frame by Frame. La colaboración para el video en concreto fue en la creación de varias capas de partículas (nieve) con diferentes niveles de intensidad, tamaño y efectos de viento que fueron compuestos en<br>postproducción.

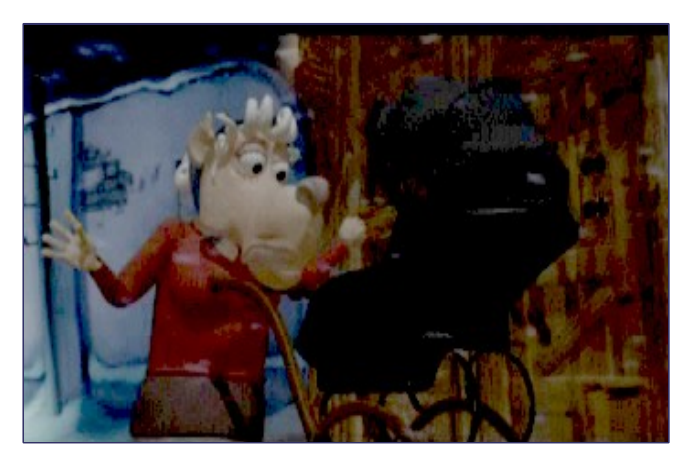

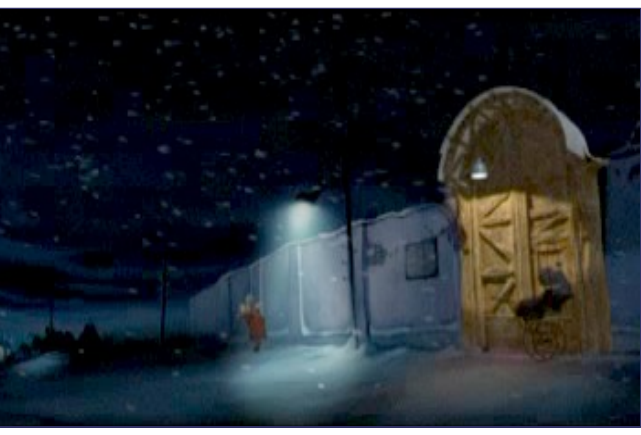

Síntesis de Imagen Digital Tridimensional Aplicaciones y Portfolio de Proyectos Grupo Oreto · Grupo Arco · Universidad de Castilla-La Mancha

# **A**nálisis de **M**ovimientos

## Introducción General

n cualquier producción de animaciones 3D con personajes digitales se pueden distinguir dos fases principalmente; por un lado, la construcción y definición de los elementos que intervienen en la escena (personajes, escenario, etc...) y sus propiedades (iluminación, texturas, camara, etc...), y por otro lado la animación de estas propiedades. Mediante sistemas de esqueletos, el animador puede establecer la posición y rotación de cada elemento de la cadena, afectando a los huesos cuyo nivel de jerarquía sea inferior al actual. Aunque se cuente con cálculo automático de cinemática inversa, este tipo de sistemas requieren un esfuerzo importante por parte del animador, que debe especificar al menos la posición de los extremos de las cadenas de huesos en cada fotograma clave. Por esta razón se utilizan sistemas de captura del movimiento, que obtienen el movimiento de un actor por medio de unos sensores colocados en las articulaciones de los actores reales y aplicándolos posteriormente a los personajes virtuales. Los sistemas de captura generan información acerca de la posicion tridimensional de las marcas en cada frame.

**AX@D ORETO** WELM

E

#### *«Los sistemas de captura del movimiento obtienen el movimiento de un actor mediante diferentes tipos de sensores»*

Existen diferentes tipos de sistemas de captura del movimiento. Entre los más utilizados estan los sis temas de captura magnéticos, basados en emisores campos magnéticos y antenas receptoras, y los sistemas de captura ópticos que emplean varias cámaras para realizar el seguimiento de las marcas colocadas en el cuerpo del actor. Los sistemas de captura magnéteicos presentan distorsiones en presencia de campos magnéticos y trabajan con un número limitado de marcas. Por otro lado presentan menos problemas a la hora de identificar las diferentes marcas y pueden ser utilizados casi sin postprocesamiento, por lo que son aptos para aplicaciones con requisitos de interactividad. Los sistemas de captura ópticos (como el mostrado en la fotografía de la derecha) no presentan ninguna limitación en cuanto el número de marcas y suelen emplearse en la captura de movimientos complejos, como es el caso de aplicaciones deportivas o análisis de movimientos biomecánicos.

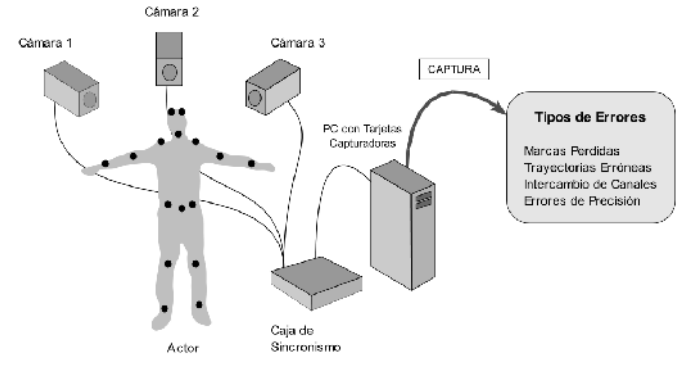

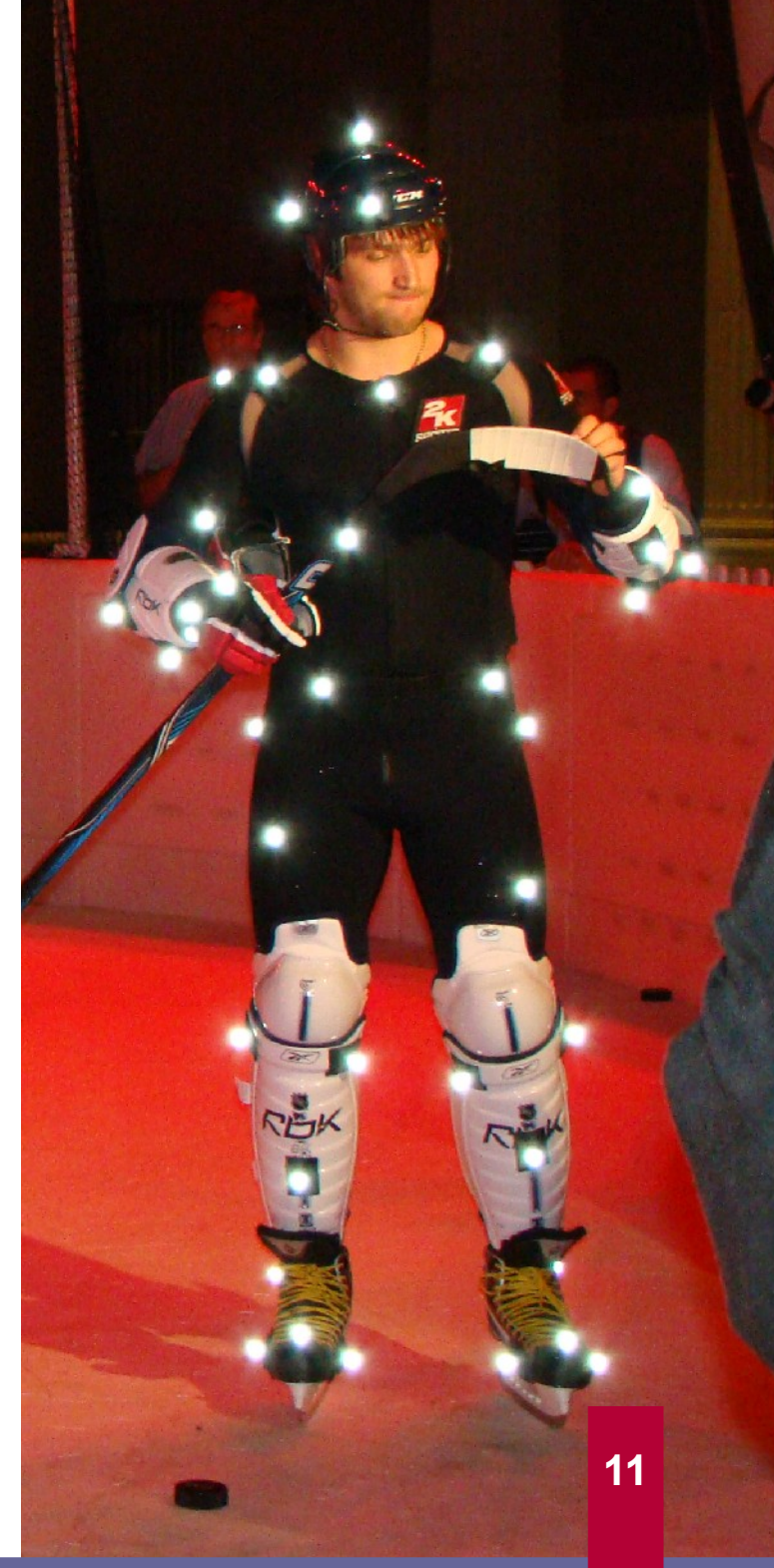

Grupos de Investigación Oreto Arco · Universidad de Castilla-La Mancha · Paseo de la Universidad, 4 · 13071 Ciudad Real Teléfono: 926 29 53 00 · Fax: 926 29 53 54 · Web: http://oreto.inf-cr.uclm.es/ · http://arco.esi.uclm.es/

## Proyecto Pin.8

# **A**nálisis de **M**ovimientos

n el proyecto PIN.8 se desarrolló una herramienta general para identificar y reparar automáticamente los errores producidos en sistemas de captura ópticos y magnéticos. Mediante la implementación de un modelo de conocimiento experto basado en reglas difusas se identifican los errores típicos en ambos tipos de capturas del movimiento.

E

PIN.8 es un sistema genérico que permite tratar cualquier tipo de captura de movimiento, trabajando tanto con datos reales como con datos obtenidos mediante simulación física. Además, cuenta con un editor de jerarquía, por lo que permite la representación sencilla de cualquier elemento capturado. Además, cuenta con un módulo de generación de vídeo integrado, por lo que puede ser utilizado como herramienta de prototipado rápido en proyectos de animación de personajes.

La corrección de trayectorias se realiza empleando modelos de spline cúbicas naturales, lo que permite obtener resultados suaves sin necesidad de que el usuario intervenga para especificar ningún parámetro de tensión en puntos de control.

La última versión del proyecto se desarrolló en plataformas Win32, empleando GTK, por lo que puede ser adaptado directamente a sistemas GNU/Linux.

Ariginal Trajectory <del>- X-</del><br>Repaired Irajectory - I

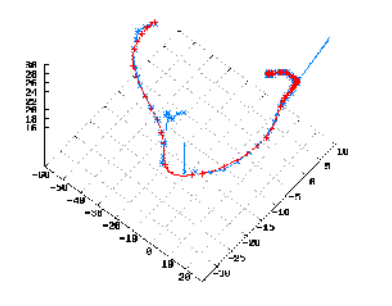

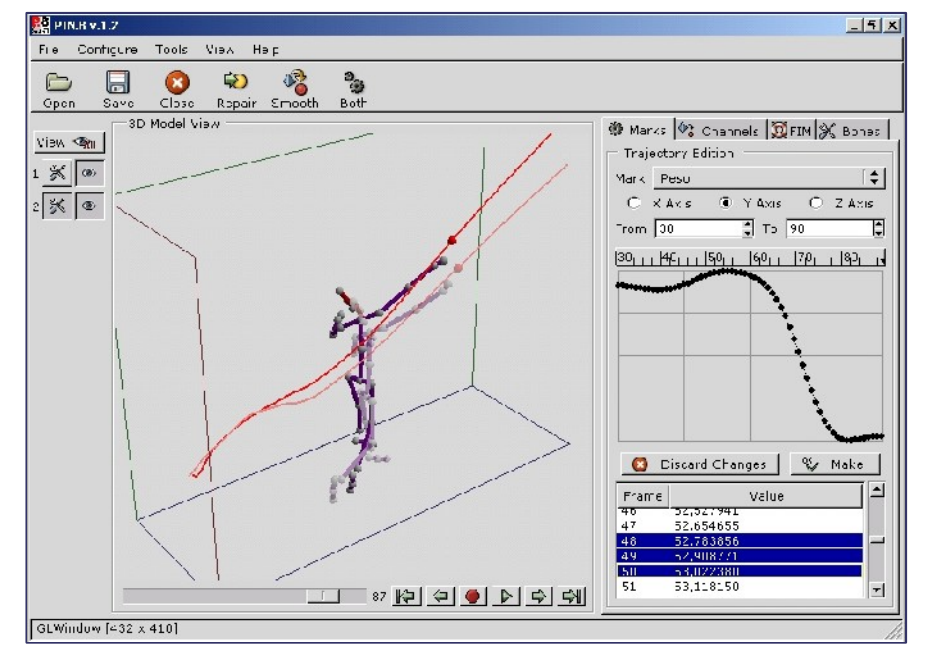

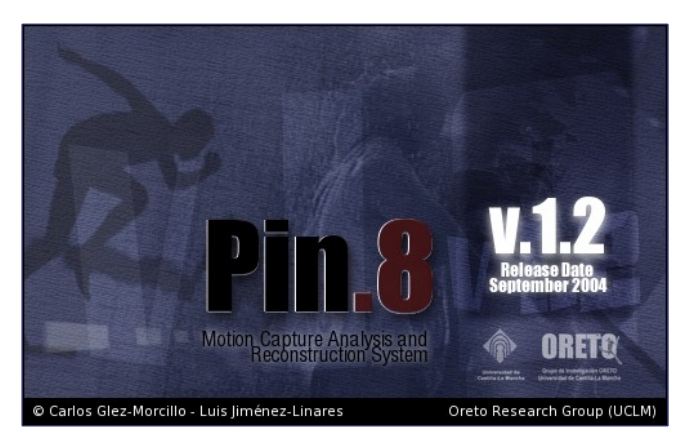

### **Características Destacables de PIN.8**

- Permite trabajar con un máximo de 16 capturas simultáneas y realizar mediciones entre ellas.
- Permite generar vídeos con la información existente en el widget 3D y gráficas comparativas en 2D y 3D. • Representación 3D de vectores de velocidad y
- aceleración.
- Herramientas de sincronización entre capturas, representación de histórico y escalado de marcas.

Teléfono: 926 29 53 00 · Fax: 926 29 53 54 · Web: http://oreto.inf-cr.uclm.es/ · http://arco.esi.uclm.es/

Flexibilidad en el interfaz de usuario y posibilidad de ocultar áreas de la herramienta.

La imagen superior muestra el interfaz de usuario de PIN.8. En la parte izquierda se pueden activar una o varias capturas para realizar una comparación visual. El ejemplo de la captura de pantalla muestra dos lasnzamientos de peso realizados por el excampeón de españa Manolo Martínez.

La imagen de la derecha muestra la pantalla de presentación de la última versión actualizada del sistema, liberado bajo licencia GPL el mismo año.

Grupos de Investigación Oreto Arco · Universidad de Castilla-La Mancha · Paseo de la Universidad, 4 · 13071 Ciudad Real

**12**